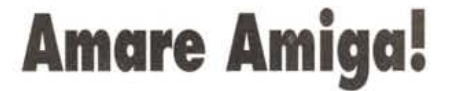

•............................................. , ............................................................•

*Sono gli ultimi giorni di novembre, la Commodore inglese, la CEI (USA)* e *la Escom (Germania) si stanno ancora contendendo i «resti» della multinazionale che fu. Si dice che l'acquisizione* è *sempre più vicina, ma sta di fatto che l'annuncio, atteso ormai da troppo tempo, sta logorando i nervi anche agli amighisti più pazienti. Quelli che, accada quel che accada, continueranno giustamente ad amare Amiga. Già: Amare Amiga! Lo ricordate? Era lo slogan con il quale la mitica Lorra in*e, *ribattezzata Amiga ed acquistata dalla Commodore International, fu lanciata sul mercato dei Personal Computer. L'effetto fu dirompente come altrettanto dirompente* è *stata la notizia di inizio estate con la quale si annunciava la messa in liquidazione della «grande Cli. L 'utenza si* è *subito ritrovata innanzi ad un bivio: cosa fare? Invece di rimembrare in malinconia, Computer* & *Video, nel suo piccolo, prova allora a rinverdire il mitico «grido di guerra»: Amare Amiga!*

*di Bruno Rosati*

Questo non è, non può e non vuole essere uno stucchevole «amarcord...». Più semplicemente si tratta di un articolo con il quale vogliamo provare a sdrammatizzare la situazione ed a cercare soluzioni.

Il fine è sempre quello di continuare a produrre multimedia? Bene, questo è quello che gli Amiga hanno sempre fatto e che possono tranquillamente continuare a fare anche se la Commodore International non c'è più. Tale «scoperta» ci porta subito a fare tre considerazioni.

Prima considerazione: gli Amiga, dal mitico 1000 fino al 4000, passando per i best-seller A500 e A 1200, continuano e continueranno a funzionare anche se restano orfani.

Seconda considerazione: le uniche possibilità di non funzionamento potranno essere di esclusiva motivazione tecnica. Se l'alimentatore ci molla sul più bello oppure un chip si scalda troppo, ci sono sempre i Centri di Assistenza Tecnica che restano tutti a nostra disposizione.

Terza considerazione: sia l'hardware che il software continuano a circolare e la distribuzione sul territorio nazionale è ancora buona ... Cioè, deticitaria come sempre!

Come è facile dedurre, il tono che abbiamo usato nel portare queste tre poco solenni, ma vere considerazioni, è quello del disincanto. Non la vediamo così drammatica ed anche se la Commodore International non c'è più, sinceramente non ho sentito assolutamente quell'aria di smobilitazione della quale molti parlano. Semmai c'è un po' di disorientamento che, ritrasmessoci da alcune lettere giunte in redazione, andiamo subito ad analizzare.

I lettori, che probabilmente non hanno più voglia di aspettare a braccia conserte, ma vogliono riprendere a fare **il** multimedia, in pratica si dividono in due categorie. Due differenti modi di vedere **il** futuro multimediale, le linee generali del quale possono essere tratte dai seguenti quesiti:

- Continuo a lavorare (e giocare) sull'Amiga e compro a buon prezzo espansioni e periferiche ... oppure no? - Conservo l'Amiga così com'è e mi attrezzo con un PC multimediale ... oppure no?

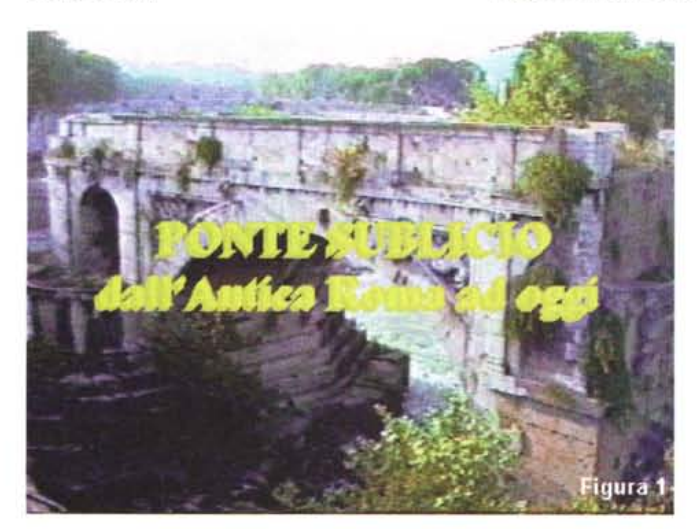

Figura 1 - Esempio di titoli in sovrimpressione dall'interno di una risoluzione Figura 2 - A testimonianza della duttilità grafica di Amiga, prendiamo in prestito<br>Amiga, 384x288, perfettamente PAL.

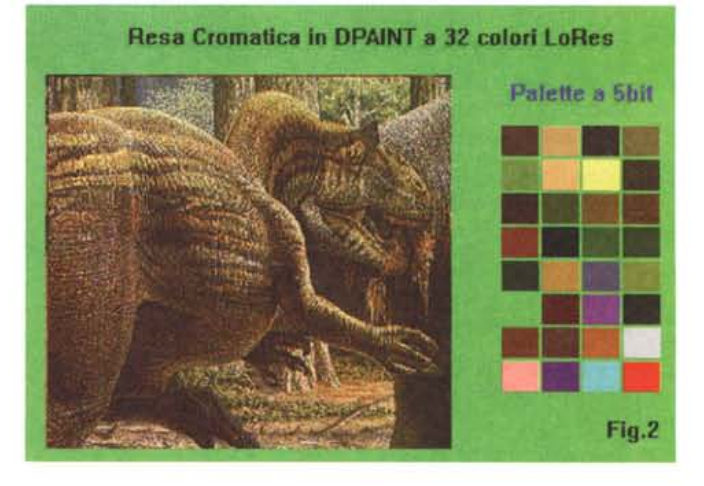

*Amiga, 384x288, perfettamente PAL. un'immagine dal eD-ROM Insight: Dinosaurs {recensito questo stesso mese sulle pagine di Amiga-Multimedial. Si tratta di una LoRes 320x256 a soli* 32 *colori.*

Se andiamo a vedere bene la cosa, quello che attraverso tali interrogativi viene fuori è la posizione delle due «fazioni» che da sempre presiedono l'amighevole tenzone. I primi, quelli dell'Amiga e basta, sono gli «oltranzisti», i secondi, quelli che cioè aprono agli MPC, possiamo definirli come i «moderati».

Due quesiti e due partiti. Non ci resta altro da fare che dedicar loro un capitolo ciascuno e ragionare insieme esponendo opinioni e consigli, facendo con ciò proprio quello che ci hanno chiesto di fare i lettori.

## *Espandere Amiga*

Un Amiga inespanso (1 Mb di base per 500 e 2000, 2 Mb per l'A1200) serve a poco. Probabilmente ci si gioca soltanto. Un Amiga con 3-4 Mbyte, al contrario, apre alla produttività. Se poi si aggiunge anche un Hard Disk...

Ecco, questo è il punto di partenza: chi ha ancora un Amiga inespanso deve ovviamente espanderlo. Certamente non è il caso di chi, fra i nostri lettori, è impegnato da tempo nel multimedia. Questi sono sicuramente già oltre a quella che vale comunque la pena di porre come configurazione minima di lavoro: espansione della RAM di Amiga ed aggiunta di un buon hard disk. Da questo punto si riparte tutti insieme e si cercano le soluzioni.

Un Amiga, monti ancora il 68.000 oppure un più veloce 68.020, può essere tuttora considerato come la base ideale per costruirei intorno una buona stazione per il Desktop Video personale. Un piccolo genlock (trecentomila lire per il

Microgen della Newtronic distribuito dalla R&S) ed un buon programma di titolazione (come l'X-Titler a centomila lire) bastano ed avanzano per imporre titoli sul segnale live proveniente da un camcorder. Se poi vi aggiungiamo il DPaint, versione III oppure IV che sia, oltre ai titoli possiamo creare anche sfondi, animazioni e color-key che forano la grafica lasciando vedere il segnale video in transito. Così potremo fare anche delle belle sigle, magari sui tipi della 20-Century Fox, e dare un tocco di classe al montaggio delle nostre vacanze.

Ecco, abbiamo appena pronunciato la parola magica (montaggio) che, come d'incanto, ci si schiude la possibilità di completare il sistema di DTV con l'acquisto del Video Director. L'editingsoftware della Gold Disk è l'unico che costa una cifra un po' più cara: il prezzo si aggira sul mezzo milione di lire, ma indubbiamente si vola. Basta che si disponga di un camcorder con presa Control-L (più che mai i Sony 8mm) e di un VCR dotato di telecomando e Video Director comincerà subito a creare liste off-line marcando gli In/Qut delle scene presenti sul nastro originale. Queste verranno poi assemblate con agganci perfetti sul nastro copia ed in pieno automatismo.

Video Director, così come il Microgen e l'X-Titler, personalmente l'ho trovato presso Tecnologie Avanzate (tel. 051-765234 e fax 051-765491) e, IVA e spedizione incluse, costa 489.000 lire. Dato anche questo consiglio per gli acquisti, non ci resta che passare a fare due conti.

Un'espansione di 2 Mbyte costa mediamente sulle 250.000 lire ed altrettanto un hard disk da 160 Mbyte: siamo sul mezzo milione e se vi aggiungiamo genlock e software di titolazione arriviamo a sfiorare il milione di lire. La stessa cifra entro la quale si rimarrebbe se, già disponendo di RAM ed hard disk com'è probabile che sia, agli utenti venisse l'idea di acquistare anche il Video Director. Mi si creda: non c'è soluzione MPC che possa stare dietro ad un sistema Amiga per il DTV che si completa con appena un milione, un milione e mezzo di lire.

Ma Amiga non è solo DTV e non nasce solo per montare i video delle nostre vacanze. Un punto d'onore (e che onore!) è anche nel 3D-Raytracing, dove circolano ottimi applicativi come Imagine 3.1 ed ora anche il mitico LightWave 3D 3.5 in versione PAL. Il LightWave è l'unica cosa che sa di Video Toaster e che è possibile utilizzare per le nostre frequenze video del mitico sistema di produzione realizzato dalla NewTek: il VideoToaster; negli States ha già raccolto numerosi proseliti e se fosse stato realizzato anche in versione PAL a quest'ora non staremmo certo a piangerei addosso.

Comunque sia, chi ama e produce 3D-Rendering non può prescindere dall'alternativa: Imagine oppure LightWave 3D. Personalmente non avrei dubbi, sceglierei il secondo e mettendomi in contatto con la DB-Line (tel. 0332- 819104, fax 0332-767244) l'acquisterei subito. LightWave 3D che abbisogna dell'Amiga-QS 2.04 o superiore e di circa 10 Mbyte di spazio su hard disk, co-

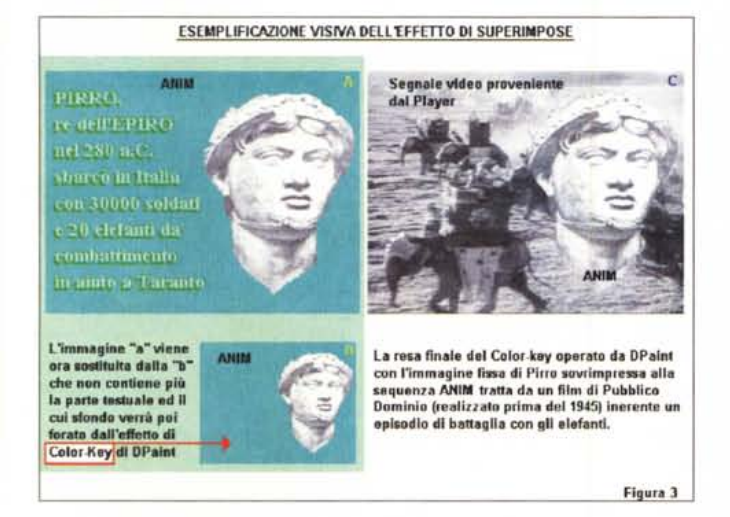

*Figura* 3 - *Effetto di Color-Kev sempre in OPaint-/V con l'immagine proveniente dal P/aver video che fora il colore trasparente di Amiga.*

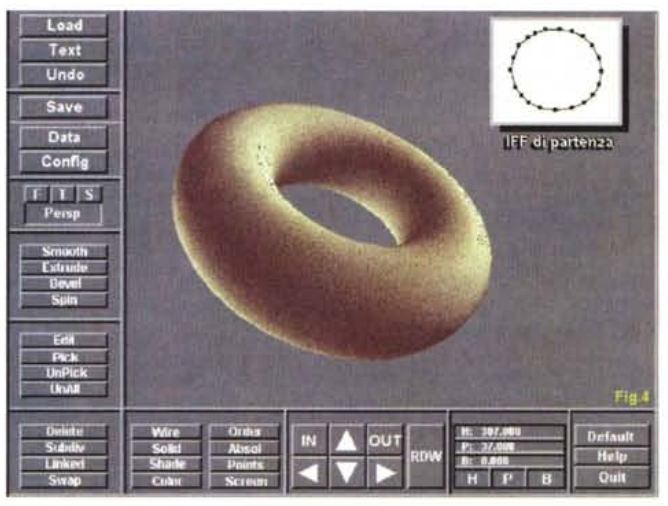

*Figura* 4 - *Pixel* 3D *Professiona/: dove si trova un 30-Rendering facile* e *che costa poco? Su Amiga'*

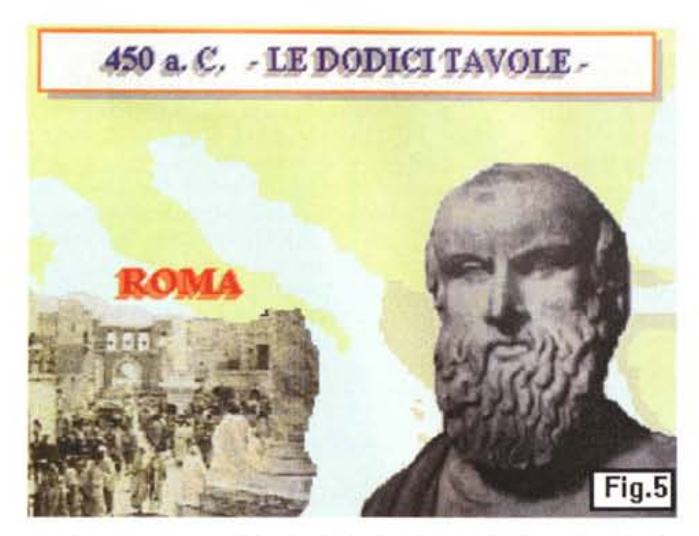

*Figura* 5 - *Da Amiga ad MPC. Tramite CrossDos,* si *formatta il floppy in M5- 005,* si *salva la sequenza di IFF* e *dal DPaint* si *passa al...*

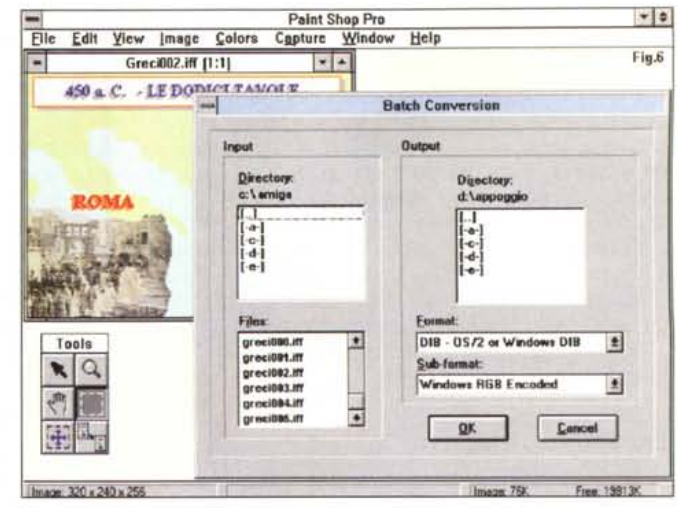

*Figura* 6 - ... *al Paint5hop Professional che leggerà gli IFF* e *con il comando di Batch Compression li convertirà automaticamente in .Dib.*

sta un bel po': un milione e trecentomila lire IVA compresa. Come «plus» va aggiunto che il LightWave abbisogna di un Amiga dotato di CPU veloce e, già che ci siamo, anche di una scheda grafica avanzata. Ad esempio una bellissima Picasso-II (altre novecentomila lire).

È evidente che a questo punto non stiamo più rivolgendo le nostre attenzioni al «videografico della domenica», bensì ad un vero professionista, il quale possiede già un Amiga accelerato e che quindi dovrà impegnarsi solo per l'acquisto del LightWave 3D.

Per il «videografico della domenica» il 3D è comunque praticabile, e con buona soddisfazione, attraverso la bellezza e la semplicità di un applicativo quale il nuovo Pixel 3D Professional. P3D-Pro è strepitoso nel realizzare immagini 3D per estrusione da normali IFF che si è ad esempio preparato in ambiente DPaint. La nuova versione 2.0 non l'ho ancora rintracciata in Italia, ma è comunque acquistabile presso il produttore-distributore, l'Axxiom Inc. (1668 East Cliff Road, Burnsville, MN 55337 - USA - fax 8941127) al prezzo di duecento dollari che, tradotti in lire italiane, fanno più o meno la stessa cifra di acquisto del Video Director.

È ovvio che l'utilizzo dell'Amiga in ambito 3D-Rendering è molto più oneroso che non la pratica del Desktop Video. Si va quindi verso il professionale puro (sigle televisive, simulazioni scientifiche, ecc.) e la qualcosa, così come ci scrive un lettore, può giustamente far chiedere: è logico potenziare un Amiga tanto da farlo diventare una vera workstation? È sensato spendere qualche

milione fra schede e software per upgradare una macchina obsoleta come un A2000 oppure un modello anche recente, vedi l'A4000, ma dal futuro incerto per via delle note vicissitudini? È logico e soprattutto sensato.

Quando si produce da computer verso VCR, non c'è alcun bisogno di muoversi nello standard (vedi MPC o Mac) e può esser quindi sfruttato qualsiasi sistema. Ovviamente tale sistema dev'essere messo in condizione di funzionare al meglio, attraverso l'uso di macchine accelerate e dotate di buona scorta di Fast-RAM.

Nel caso-tipo del lettore che ci ha posto tali domande (e che quindi vive nel dubbio di potenziare l'A2000 o comprare il 4000 «orfano» dell'hardware-house) possiamo perciò dire che il suo A2000, attualmente dotato di 3 Mbyte di RAM e con un hard disk da 170 Mbyte, può andare bene, ma deve risolvere qualche difetto. Essenzialmente manca di una indispensabile scheda acceleratrice. Una buona soluzione è quella di acquistare l'acceleratrice Over The Top di Hardital/Computer Center (tel. 02- 48016309) che, con la spesa di un milione e duecentomila lire, garantisce all'A2000 una velocità di calcolo addirittura superiore a quella di un A4000. Per andare giù alla grande a questo punto si potrebbe ipotizzare l'acquisto anche della Picasso-II che magari segnaliamo a chi già dispone dell'acceleratrice. Con la scheda della Village-Tronic (distribuita dalla Euro Digital Equipment, tel. 0373- 86023 e numero di fax/bbs 86966) si sbriglia completamente anche la potenza cromatica ed il sistema così upgradato arriva ormai a livello di una workstation. La Picasso-II costa sulle novecentomila lire, ma, dato che il suo segnale non è PAL compatibile, affinché divenga videoregistrabile, bisognerà aggiungervi anche il costo dell'encoder-board Pablo che è sulle quattrocentomila lire.

Passo decisivo e tutto sommato economicamente ininfluente, è l'acquisto dell'Upgrade al Sistema Operativo 3.1 che, completo di ROM, dischetti e manualistica costa intorno alle duecentomila lire. Anche l'Amiga-OS 3.1 è distribuito dalla Euro Digital Equipment.

Riassumendo, nel caso dell'Amiga impegnato in ambito puramente amatoriale (il DTV con il genlock, un software di titolazione ed il DPaint) la cifra da investire si aggira sulle cinquecentomila lire che raddoppiano ad un milione tondo tondo se decidiamo di acquistare anche il Video Director. A questo punto avremmo in Amiga sia una titolatrice che una centralina di montaggio, nonché una piccola «paintbox» per brevi animazioni. Per quanto invece riguarda il 3D, l'investimento non può che aumentare portandosi intorno ai tre milioni di lire.

In entrambi i casi va sottolineato il fatto che metteremo in piedi un sistema particolarmente resistente agli influssi di obsolescenza e potremo ignorare tutto quello che, fra MPC, Mac ed acquisizioni di società in liquidazione ancora in corso, ci circonda. Il fine è di realizzare delle videocassette ed una volta su nastro, il segnale videografico generato dal nostro Amiga è visionabile da qualsiasi VCR. Questo sì, in pieno standard.

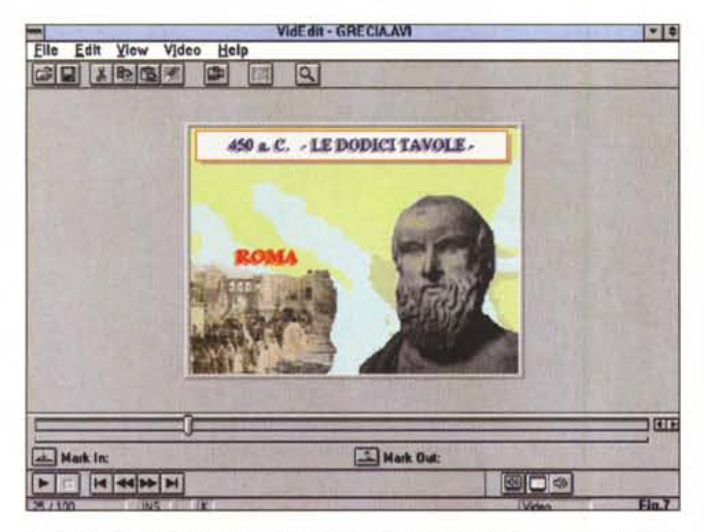

*FIgura* 7 - *La .dib-sequence è ora in VidEdit (meglio ancora* se *avete PremiereI). In tale ambiente l'ex-file ANIM di Amiga diverrà un .avi di Video Far Windows* e *potrà esser casi inserito in mezzo ad altri file di acquisizione* e *sincronizzato all'audio.*

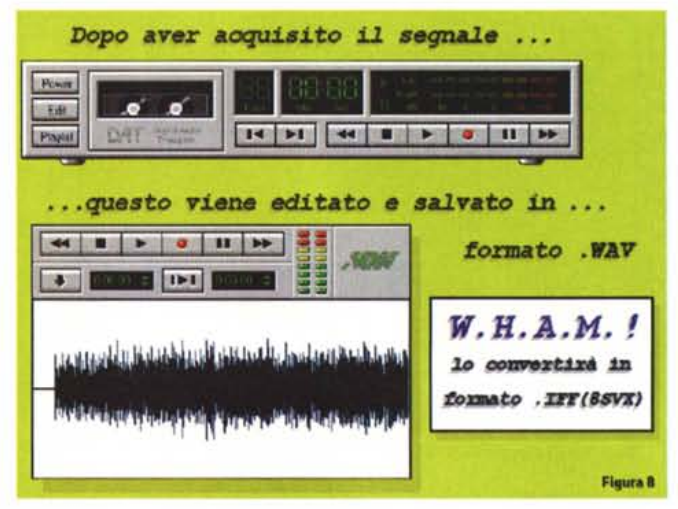

*Figura* 8 - *Da MPC ad Amiga. Compiendo il tragitto inverso, da MPC ad Amiga è possibile esportare sia le sintesi. Wav che Waveform che H&M ha modificato in 8SVX.*

## *Affiancare Amiga*

Tenersi l'Amiga così com'è ed allestire un MPC è un'ipotesi interessante? Vediamo anzitutto quanto costa un PC multimediale.

Il conto è presto fatto: un bel 486 (magari DX2/66) con hard disk da 270 Mbyte, 4Mbyte di RAM, S-VGA accelerata, scheda audio 16 bit e scheda video realtime, costerà intorno ai tre milioni. Una cifra questa che abbiamo appena visto a livello di potenziamento massimo di Amiga, con la scheda acceleratrice, 4 Mbyte di RAM più la combinazione «Pablo/Picasso» ed il nuovo Amiga-OS 3.1. Quindi, centomila lire più centomila lire meno, non c'è discrepanza e di conseguenza possiamo scegliere badando solo alla soluzione produttiva che può schiudersi ed eventualmente interessare.

Se tengo l'Amiga «così com'è» ed acquisto un MPC è lapalissiano constatare che non mi privo dei servigi del primo e mi ritrovo, al passo coi tempi e con le mode, a disporre dei servigi del secondo.

Mentre l'Amiga continuerà a fare grafica bi-tridimensionale (il «know-how» del DPaint e le fatiche per imparare il 3D ed il ray-tracing non li butto certo via!) con un MPC potrò acquisire audio e video sequenziale sfruttando schede che su tale base costano molto di meno e sono più facilmente gestibili. L'uno e l'altro infine si scambieranno i rispettivi «plus».

L'Amiga è il più funzionale degli encoder che posso fornire al PC e l'accoppiata SoundBlaster/VideoSpigot una fra le migliori soluzioni (rapporto qualità/prestazioni alla mano) con le quali posso acquisire audio e video anche per Amiga.

A differenza del precedente capitolo, in questo non voglio puntare a stilare l'elenco del software e dell'hardware (lo faremo più avanti in un capitoletto dedicato e da un particolare punto di vista) ma, entrando un po' più nei particolari tecnici, voglio provare a simulare una sessione di lavoro.

Così come abbiamo visto tempo fa (Amiga chiama MPC, MPC chiama Amiga) affinché i due sistemi possano scambiarsi le informazioni, quello che va anzitutto costruito è un ponte di comunicazione. Due le possibilità: quella hardware/software, che contempla l'uso di un'interconnessione seriale più un software di comunicazione come il Twin-Express; oppure quella solo software, che prevede lo scambio via floppy disk (oppure hd estraibili, cartucce Syquest, ecc.) purché l'Amiga sia dotato del CrossDos. Il CrossDos è una utility di sistema che è ormai compresa in tutte le confezioni di Amiga (chi ne fosse sprovvisto può sempre richiederla al suo rivenditore di fiducia) in grado di formattare, leggere e scrivere dischi in formato MS-DOS.

Personalmente la soluzione solo software l'ho trovata subito più pratica ed immediata. Inizialmente svolta via floppy, l'ho ulteriormente snellita di recente garantendomi la condivisione di un Hard Disk montato su di un frame estraibile che palleggio continuamente tra i due rack che ho innestato sia su MPC che su di un A2000.

In Amiga l'Hard Disk estraibile non potrà essere quello di sistema; ovvero non sarà quello di boot. Personalmente, oltre al controller GVP SCSI Serie-Il (quello che fa il boot) uso il controller Tandem al quale ho connesso un rack per estraibili. Il posto occupato è quello di un'unità da 5,25". Il controller Tandem, predisposto anche per il controllo di un CD-ROM drive Mitsumi, è distribuito dalla DB-Line, ma personalmente l'ho acquistato a 175.000 lire IVA inclusa presso la Axxel, tel. 0444-325592 e numero di fax 0444-321145.

Hard Disk oppure floppy disk in tal modo dispongo di ampie soluzioni di trasporto. Quando si tratta di trasferire notevoli quantitativi di informazioni uso l'hard disk estraibile. Per i passaggi più rapidi i floppy-disk che tra l'altro mi permettono di non spegnere le macchine.

Il sistema funziona bene, ma il merito va senz'altro dato al CrossDos della Consultron. Non ultimo poi, un terzetto di applicativi shareware «for Windows» che abbiamo già avuto occasione di presentare. Il PaintShop Pro per la parte grafica, il Whaml per le sintesi audio e quindi il Mod2Midi per le conversioni dal formato musicale .Mod di Amiga al .Mid standard di Windows.

La procedura, estremamente lineare e tutto sommato rapida, possiamo riassumerla nel seguente step-by-step:

- realizzata l'animazione in DPaint e disponendo di una serie di floppy oppure un hard disk estraibile formattati MS-DOS, comincio a salvare i frame in una desequenziazione di IFF indicando l'unità di salvataggio. PCO: per il disk drive, PCH: per l'hard disk;

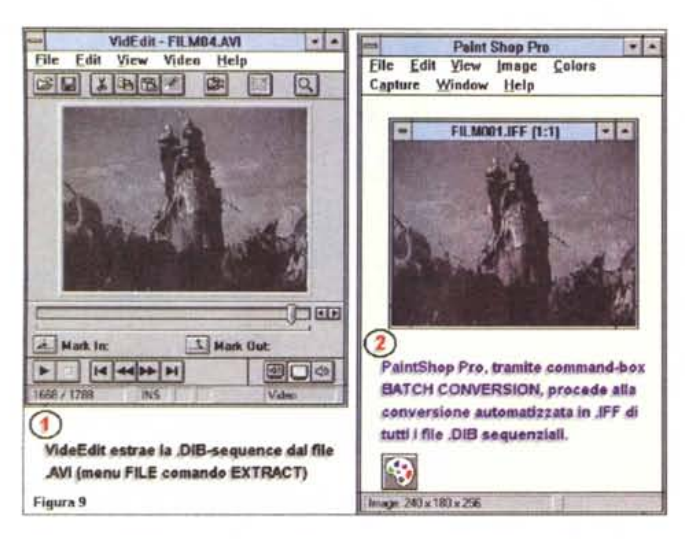

Figura 9 - Sempre da MPC ad Amiga è facile esportare anche le acquisizioni video effettuate dalla VideoSpigot. Queste dopo esser state desequenziate in Dib da VidEdit vengono ora trasformate in JFF dal PaintShop.

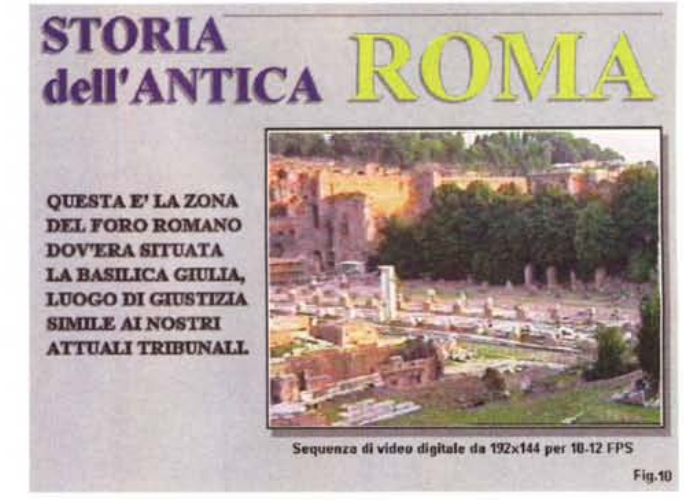

Figura 10 - Ora siamo di nuovo in DPaint e la cella sulla quale stiamo lavorando contiene il mezzo-schermo digitale lacquisito dalla VideoSpigot) contornato da altre informazioni grafiche.

- la lista dei file (trascritti cronologicamente, es. Amiga000.IFF) verranno quindi riletti dal PaintShop Pro che provvederà, via Batch Conversion, a tradurli in una relativa .dib-sequence:

- realizzato ciò, dal PSPro ci spostiamo in VidEdit di Video for Windows oppure in Premiere dove la lista della .dib-sequence verrà caricata ed eventualmente assemblata con altre sequenze (.AVI. FLI/FLC, oppure ancora .DIB) e quindi, se vogliamo, anche sincronizzata con la traccia audio.

Lo stesso percorso, ma con applicativi differenti può essere poi svolto anche per le sintesi 8SVX che passate sul floppy formattato MS-DOS verranno direttamente lette dal Waveform Hold And Modify per essere quindi rapidamente convertite e salvate nel formato way standard di Windows.

Il tragitto inverso, ovvero partendo da MPC, può permetterci di portare nell'ambiente Amiga, sia le sequenze dib ricavate per estrazione (in VidEdit) da file avi di acquisizioni video, sia le sintesi sonore. Queste, dato che l'applicativo lo consente, possono anche essere acquisite direttamente in Wham! e quindi salvate immediatamente in formato .IFF(8SVX).

Un'esperienza personale: sequendo la traccia del «conservo l'Amiga com'è...» e risparmiando quindi sull'acquisto di altro software ed hardware d'espansione, personalmente ho provveduto a caricare in Amiga delle .dib-sequence provenienti da una serie di acquisizioni effettuate con la VideoSpigot. Acquisite alla risoluzione di 192x144 come full-frame in formato .AVI, le IFF sono diventate tali solo dopo esser state trasformate in .dib e tradotte dal Paint-Shop Pro

Riempito l'hard disk estraibile, tolta dal rack montato nel MPC ed installata in quello dell'A2000 a macchine spente, la meccanica è stata subito riconosciuta dal CrossDos come unità C: e la sequenza di IFF è stata subito caricata in DPaint e fusa con altri elementi grafici in un unico file ANIM.

Ho poi acquisito in ambiente MPC anche i commenti vocali attinenti e quindi li ho salvati in .IFF(8SVX) con Wham!. Disponendo sia degli Anim che delle sintesi vocali, sapete in quale applicativo sono andato a caricarli? Nel vetusto, ma per me ancora valido DVideo! L'esperimento era chiaramente tirato al massimo, ma posso confermare che è perfettamente riuscito e senza ricorrere alla potenza di Scala (ed al suo costo milionario...) ho potuto così riversare dal DVPlayer al mio VCR una scena montata tutta in digitale e con buone prestazioni

In alternativa c'è sempre l'ottimo ed ovviamente più aggiornato Clarissa (ma vi sfido a trovarlo in Italia!) che è in grado di compattare IFF e sintesi in file unici con desinenza .SSA, veloci e sincronizzatissimi!

A completamento del discorso, dalla figura 5 alla figura 11 si possono seguire gli stessi step-by-step a cui abbiamo appena accennato.

## Migrazioni di software da Amiga a Windows

Una domanda che stranamente non

ci è stata posta è quella che invece ritengo la più interessante: qual è il significato che si può dare alla migrazione di applicativi «for Amiga» in applicativi «for Windows»?

Il fenomeno è sempre più significativo e coinvolge ormai una nutrita serie di titoli, a partire dallo stesso Video Director e passando per l'Animation Works (sempre della Gold Disk e che altro non è che la trasposizione del codice sorgente del glorioso Movie Setter di amighevole memoria).

Oltre a questi è possibile contare altri nomi eccellenti. Il primo è l'ultimo in ordine di uscita: Vista Pro for Windows, il generatore di paesaggi artificiali che a 130 dollari ci permette di ricostruire l'estrusione 3D dei file DEM con linee di quota ed animare il tutto (in .AVI) simulando trasvolate o passeggiate in elicottero come più fantasiose cavalcate a cavallo del vento, fra rocce, picchi e vallate, alberate ed innevate.

Una seconda, grossa novità è l'Elastic Reality, forse il miglior prodotto per il morphing esistente in ambiente Windows che è stato sviluppato dalla ex ASDG (ora rinominatasi proprio Elastic Reality) sulle basi del Morph Plus per Amiga. Non mi stupirei certo se dopo Morph Plus trasmigrasse anche l'Art Department Professional. Cambiando anch'esso nome o meno, sarebbe sicuramente il più agguerrito concorrente del PhotoShop di Adobe.

Altra vecchia conoscenza, la Blue Ribbon SoundWorks, ferma ormai alle datate release dei suoi titoli per Amiga, si è ultimamente scatenata sfornando per l'ambiente di Windows:

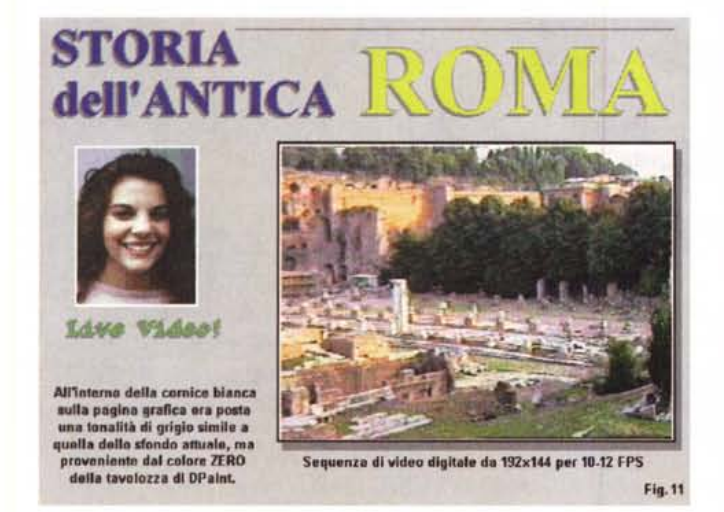

Figura 11 - Oltre al file ANIM che scorre, possiamo forare il colore dello sfondo Figura 12 - SuperJam! di Blue Ribbon SoundWorks è uno dei tanti esempi di<br>ed inserire, grazie ad un economico genlock, il segnale analogico ed inserire, grazie ad un economico genlock, il segnale analogico di una video-*"presa. Quest'ultima sarà in presa diretta con il soggetto* a *parlare* e *muoversi proprio mentre viene eseguito il file ANIMI*

.; SuperJAM! - [c.\superjam\songs\demo.sjm] Keyboard Song Style Chord Options Window Help □開田 3 ※  $\blacksquare$ **161** 8 av 1 **IOTH House Rand** Voyetra Super Sapi FM Driv # 2 1 Distortion Guitar Voyetra Super Sapi FM Drk ± 3 ± String Ensemble 1 L ø Voyetra Super Sapi FM Day, ± 4 ± Electric Guitar (muted)  $\bullet$ Voyetta Super Sapi FM Din, e 5 + Clavimet z. ٠ ÷. Voyatra Super Sapi FM Din, ± 6 ± Slap Baze 1 OI Voyetra Super Sapi FM Din, # 10 ± Drum Ki ī¥ Volume 100 **Fas-O-Matic MusicMake** Song  $\mathbf{v}_{\mathbf{r}}$  $M_{\odot}$ m is  $2.7 - 3.6 - 4.5$ D  $\triangleright$  000 1 R  $c<sub>M</sub>$ Keyboard 103 D  $\odot$   $\frac{1}{2}$  104  $\odot$ Jazz

- SuperJam!, un generatore di elaborazioni originali;

- EasyKeys, che trasforma l'MPC in una tastiera elettronica graficizzando i tasti ed i bottoni di preset, effetti e ritmi inseribili;

- Melody Maestro, un sequencer userfriendly che è forse l'apripista del potente Bars & Pipe;

- Soundtrack Express che sforna musica free-royalty come un juke-box: basta unire delle icone-pattern e cominciare così a tessere il tema musicale che più ci aggrada!

Un altro nome famoso in ambiente Amiga è la Black Belt System che, preso il mitico ImageMaster e cambiatogli il nome in Winlmage:Morph, l'ha tradotto per Windows. Il risultato è in uno dei più veloci e raffinati image-processor e generatori di morphing (e warping) per **MPC** 

Poi ci sono la Impulse, che ha da poco rilasciato Image 3.0 «for DOS», e la RealSoft che ha rivergato il suo ottimo Real 3D. Ma soprattutto c'è la NewTek che ha sparato la bomba del LightWave 3D for Windows ed al quale seguiranno a ruota tutti gli applicativi dedicati che le altre, amighevoli software-house, hanno fin qui prodotto per l'ambiente di Amiga.

C'era stato anche il tentativo della Scala Incision, ma l'omonimo pacchetto multimediale ancora non l'abbiamo visto circolare. Chi al contrario afferma di averlo visto ne parla come di una delusione che non poteva non essere tale: la colpa non è del software, ma del sistema operativo (che Windows poi ancora non è...) e dell'hardware. Ben più interessante è invece quello che si può ipotizzare come la rivincita di Scala. Cominciamo difatti a subodorare sempre più intenso l'odore di un'autentica bomba: l'uscita di un sistema multimediale su scheda e con il software di Scala a corredo, per fare Info-Point su MPC. Una piccola board che acceleri in ambiente Windows le performance del sistema informativo. Gli indizi ci sono tutti: altrimenti, la Scala, che li ha assunti a fare alcuni ingegneri ex-Commodore?

Lasciando ai posteri (ovvero a noi stessi che fra tre o quattro mesi staremo qui a contare le vittime dell'eventuale deflagrazione...) l'ardua sentenza, ci spostiamo su di un altro nome nobile: la famosa Octree Software che, dopo aver lanciato il meraviglioso 3D-Rendering Caligari, ne ha assimilato il nome e prodotto la riprogrammazione per Windows con l'ambizioso nome di TrueSpace.

OK, la lista è fatta. E benché possa pure sfuggire qualche altro nome (ad esempio il PAR che però è hardware di acquisizione ed editing per il video digitale) il riflesso di quello che sta accadendo ci sembra chiarissimo: tutti migrano verso Windows.

Così com'è stato ai tempi del DTP che era su Macintosh, così è per il DTV che è nato e pasciuto in Amiga, ha fatto grandi le software-house che svilupparono gli applicativi più facili del mondo e che ora, vede ripetersi la stessa storia. Questi PC che diventano multimediali sono spietata e sleale concorrenza per qualsiasi sistema. Il Mac conserverà i vantaggi del suo Sistema Operativo, l'Amiga del suo hardware, ma il PC, in-

feriore sia a l'uno che all'altro vince per manifesta superiorità: quella che viene dalla capillare diffusione del sistema e dalle facility introdotte da Windows. Windows che quando stapperà la bottiglia del '95 dovrebbe diventare un vero Sistema Operativo e non più un semplice ambiente grafico basato su MS-DOS poiché opererà a 32 bit e svolgerà le funzioni di multimedia a pieno schermo ed a piena sintesi sonora. Come si fa a continuare a produrre software soltanto per un computer di nicchia? Come si fa a resistere alla tentazione di vendere dieci volte di più?

Le software-house non hanno certamente resistito, si sono lasciate conquistare, ma, con l'eccezione di un paio di nomi (Impulse con Imagine e la New-Tek con il LightWave che continuano a servire al meglio l'Amiga) tutte le altre sono volate via. È questa l'unica differenza fra Amiga e Macintosh. Entrambi hanno creato i propri ambiti produttivi, poi però mentre le software-house della sfera Apple sono rimaste a produrre anche per la Mela, quelle di Amiga, visto che la nave cominciava ad affondare sono migrate armi e bagagli alla mano. Una migrazione cominciata in tempi anche non sospetti e che forse ha contribuito ad allargare la falla ed accelerare l'inabissamento.

Malgrado ciò lo spazio è stato occupato da altri e l'Amiga, probabilmente grazie alla filiale britannica della Commodore, continuerà a vivere. A vivere oppure a sopravvivere? Questo lo sapremo nelle prossime puntate.

me